# **AN12237**

**QN908x with External PA User Guide**

**Rev. 0 — August 2018 Application note**

### **Info Content Keywords** QN9080, BLE, range extender, schematic, PCB layout **Abstract** This application note briefly describes the QN9080 range extender solution with different kinds of external PA/LNA modules, including introduction, hardware design, software application, and test results.

**Document information**

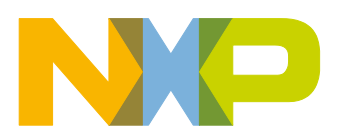

#### **Revision history**

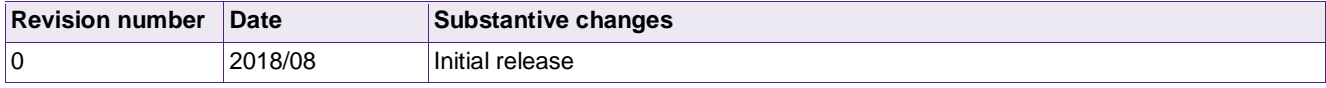

# **Contact information**

For more information, please visit: [www.nxp.com](http://www.nxp.com/)

### <span id="page-2-1"></span>**1.Introduction**

The QN9080 has a maximum transmit power of 2 dBm and receiver sensitivity of -95 dBm. These values apply to most applications where the communication distance is not too long. For a long-distance communication application (such as smart home), the TX power and RX sensitivity must be improved to ensure that the communication distance is sufficient.

In such cases, the Front-End Module (FEM) must be placed before the QN908x RF port, which integrates the PA, LNA, and RF switches for the TX and RX channels. When combined with the QN908x, it can enhance the communication range and extend the scope of applications for long-distance communication.

The FEM IC solution is recommended in this document. The following sections describe the range extender solution reference design based on QN908x.

### <span id="page-2-2"></span>**2.Hardware design**

This section describes the QN9080 range extender solution hardware design. As an example, the hardware design contains parts of the FEM, reference schematic, PCB layout, BOM, and test results.

The QN9080 device contains a TX/RX switch. The RF port pins are matched to a  $50-\Omega$  single-ended port. The range extender FEM module has these features:

- The FEM module integrates the LNA, PA, and TX/RX switches.
- The input port must be single-ended with the impedance of 50  $\Omega$ .
- Logic control pin to switch the TX/RX channels.

#### <span id="page-2-3"></span>**2.1 Range extender solution with external PA SKY66114-11**

SKY66114-11 is a high-performance and fully-integrated RF FEM designed for Bluetooth Low Energy (BLE) applications. The FEM device integrates the highly efficient saturated PA, high-gain LNA, T/R, and bypass RF switch. The power supply voltage ranges from 1.8 V to 3.6 V. The digital control interface is also compatible with the 1.6 V to 3.6 V COMS level. The block diagram of SKY66114-11 is shown in [Fig 1.](#page-2-0)

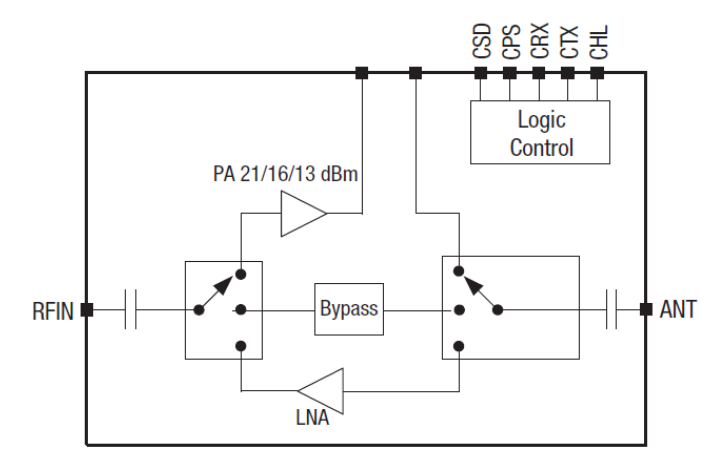

**Fig 1. SKY66114-11 block diagram**

### <span id="page-2-4"></span><span id="page-2-0"></span>**2.2 Logic control**

SKY66114-11 has five logic pins to control the IC operation mode. These five logic pins can be connected to the QN9080 GPIO pins. The reference design connection is shown in [Fig 2.](#page-3-0)

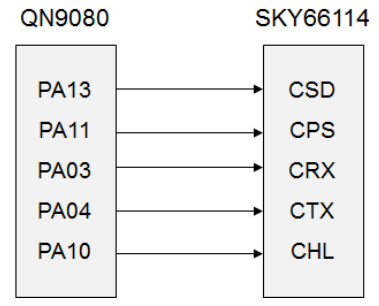

**Fig 2. QN9080 logic control pins**

<span id="page-3-1"></span><span id="page-3-0"></span>The truth table of the logic control pins is shown in [Table 1.](#page-3-1)

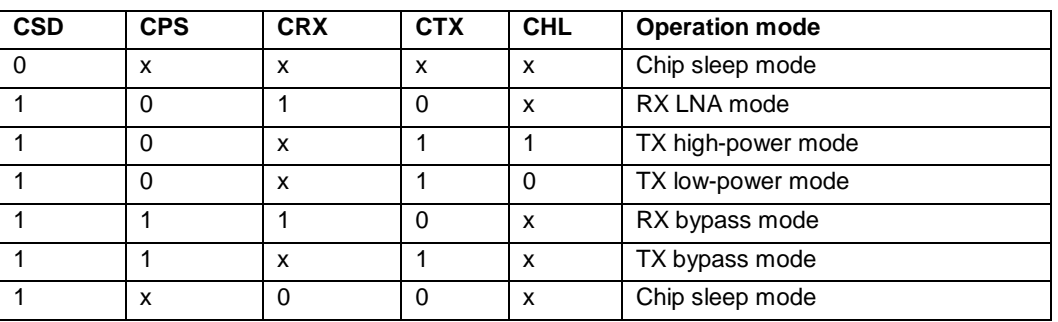

#### **Table 1. Logic control truth table**

Note: "1" denotes logic high state (voltage > 1.6 V).

"0" denotes logic low state (voltage < 0.3 V).

"x" denotes arbitrary state: either "1" or "0" can be applied.

# <span id="page-4-0"></span>**2.3 Schematic diagram**

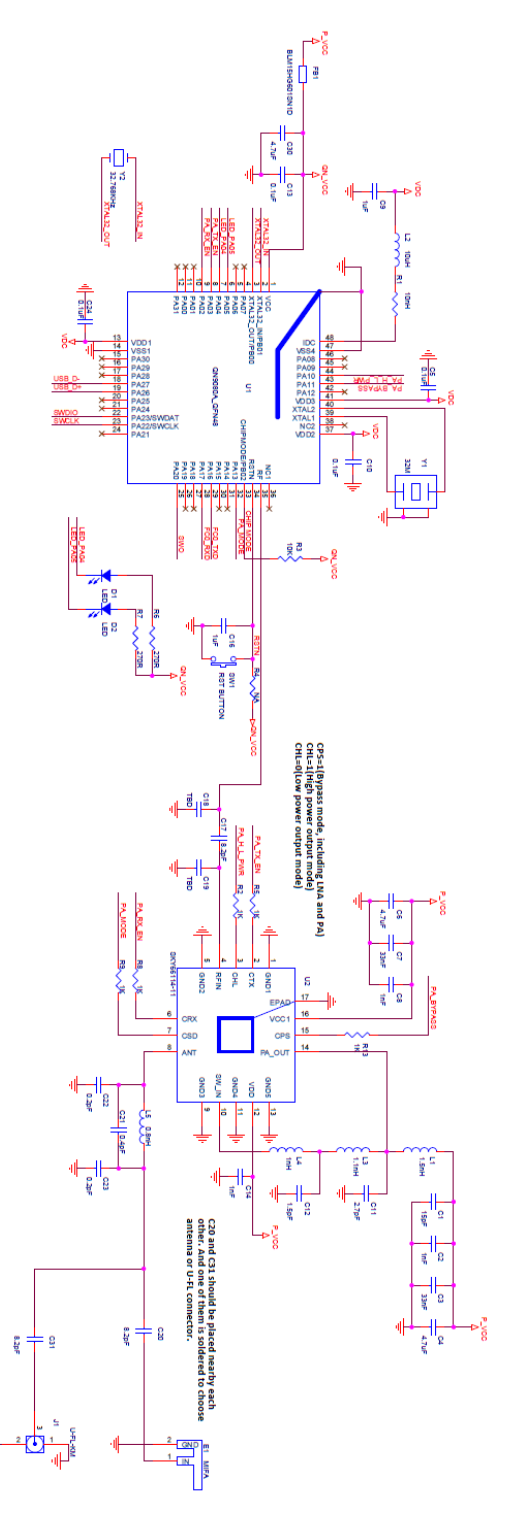

**Fig 3. Range extender solution with SKY66114-11 schematic**

神

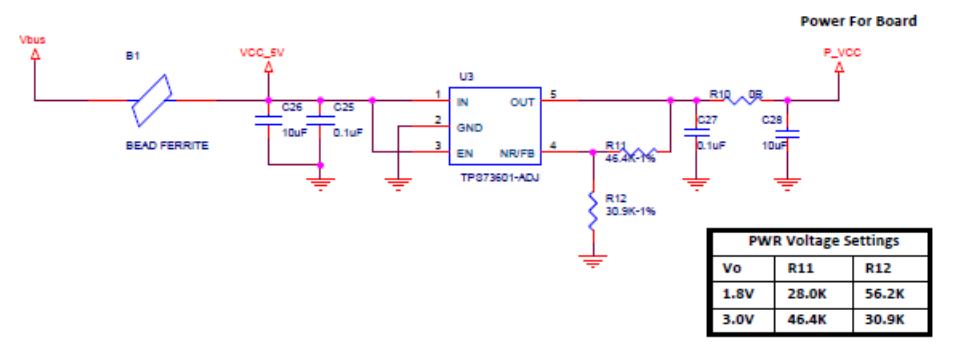

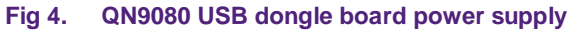

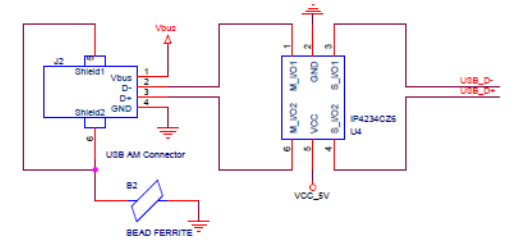

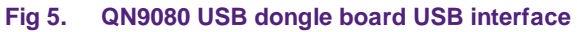

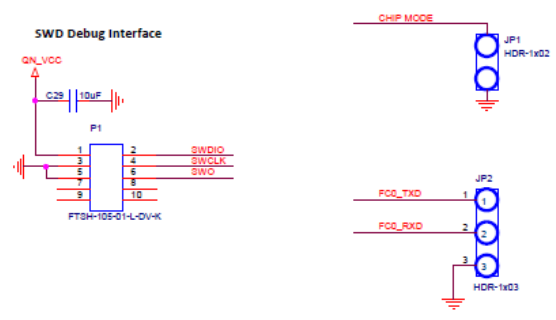

**Fig 6. QN9080 USB dongle board debug interface**

Notes:

- 1. It is recommended to add an A L-C " $\pi$ " type harmonic filter after the PA output port for harmonic suppression (if necessary).
- 2. There are two RF paths which can be selected using a capacitor. One is connected to the U.FL connector which can be used for the conductive test. The other is connected to the on-board MIFA antenna which can work as the USB dongle.

#### <span id="page-5-0"></span>**2.4 PCB layout**

The QN9080 USB dongle with the PA board of the range extender solution is a 4-layer stack PCB board. Here are some of its features:

- 4-layer stack, Top Etch/GND/PWR/Bottom Etch.
- The thickness of the PCB board is 1.0 mm.
- The dielectric material of the PCB is a standard FR-4 with  $\varepsilon_r = 4.5$ ,  $\tan\delta = 0.02$  (typ).

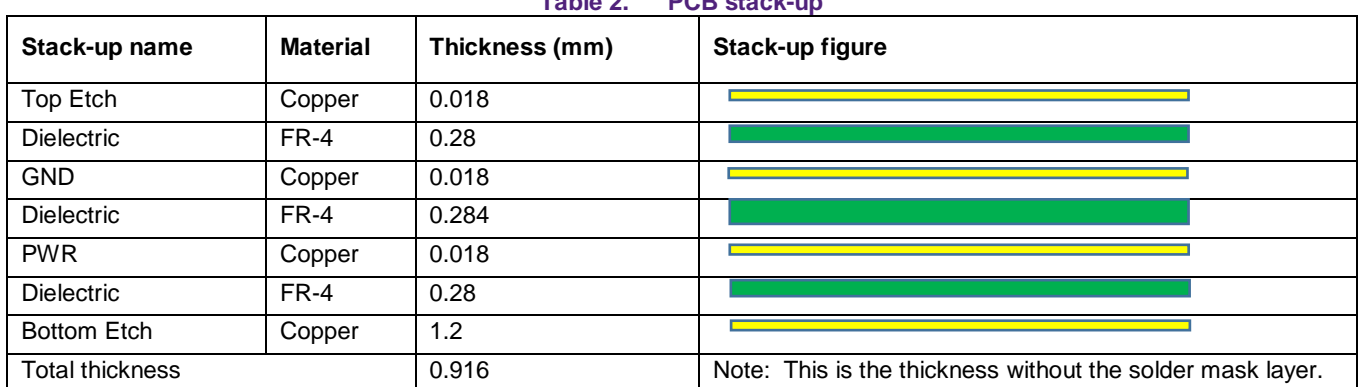

**Table 2. PCB stack-up** 

The PCB layout of the QN9080 USB dongle with the PA board is shown in the following figures.

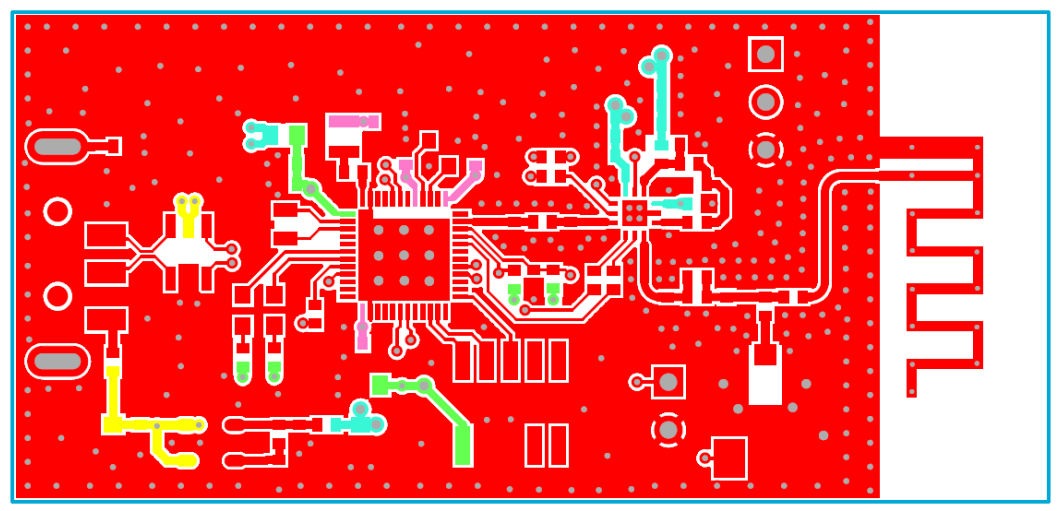

**Fig 7. Range extender solution with SKY66114 top etch layer**

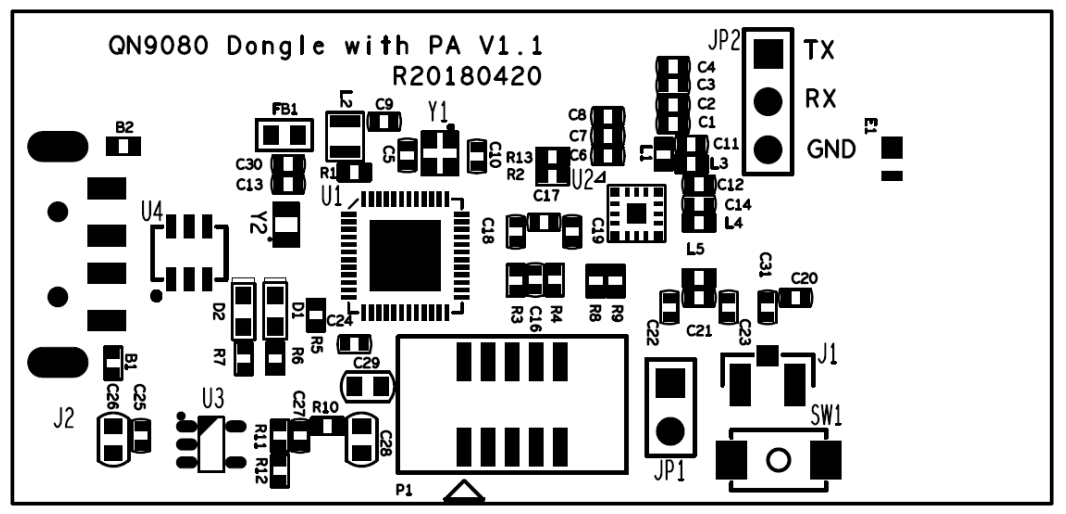

**Fig 8. Range extender solution with SKY66114 top silkscreen layer**

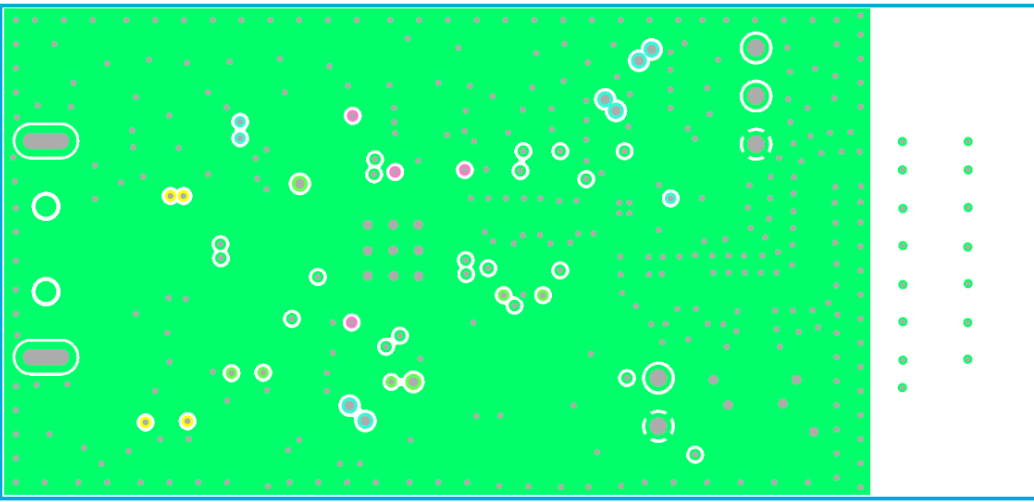

**Fig 9. Range extender solution with SKY66114 GND layer**

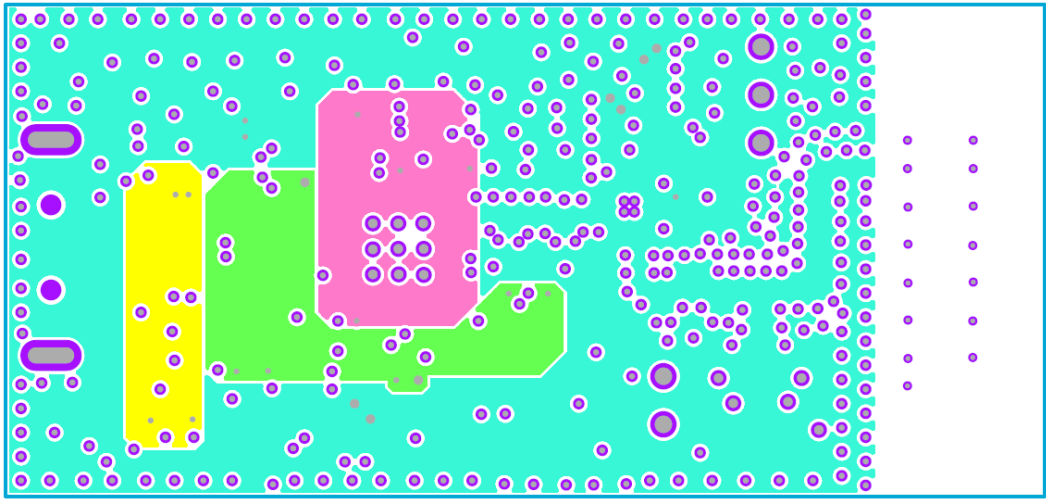

**Fig 10. Range extender solution with SKY66114 PWR layer**

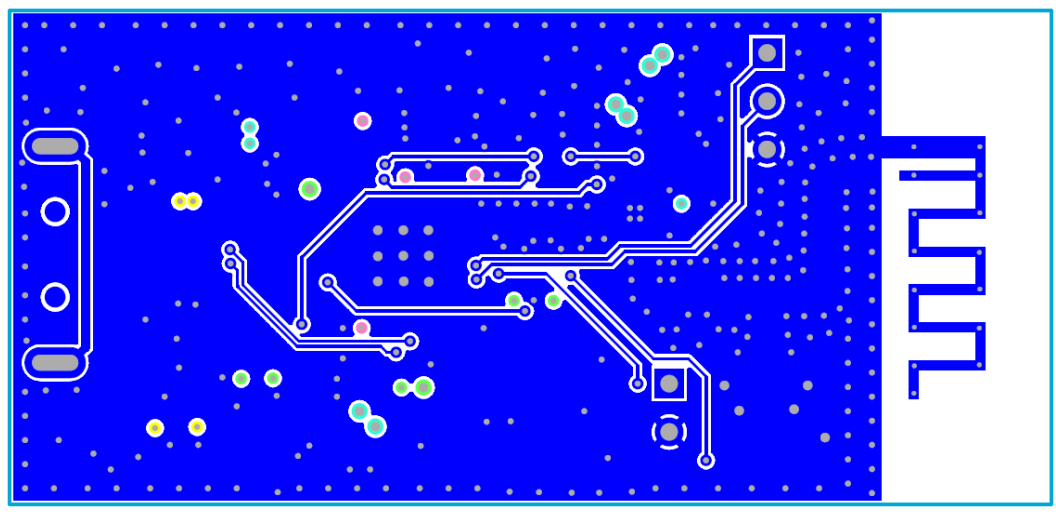

**Fig 11. Range extender solution with SKY66114 bottom layer**

#### <span id="page-8-1"></span>**2.5 BOM list**

[Table 3](#page-8-0) shows the BOM of the QN9080 range-extender solution with SKY66114.

# <span id="page-8-0"></span>**Table 3. Range extender solution with SKY66114 BOM QN9080\_USB Dongle with PA SKY66114 board\_V1.1 EBOM Iftem** Part Description **Footprint Reference Quart Qty Manufacturer Mfg Part No. Capacitor** 1 C\_SMD, 100nF, X7R, ±10%, 16V, 0402 | 0402 C5,C10,C13,C24,C25,C27 | 7 | Murata GRM155R71C104KA88 2 C SMD, 33nF, X7R, ±10%, 16V, 0402 0402 C3,C7 CSMD, 2 Murata GRM155R71C333KA01J 3 C\_SMD, 1nF, X7R, ±10%, 16V, 0402 0402 C2, C3, C14 3 Murata GRM155R71C102KA01D 4 C\_SMD, 0.2pF, C0G, ±0.1pF, 50V, 0402 0402 C22,C23 2 Murata GRM1554C1HR20BA01D 5 C\_SMD, 0.4pF, COG, ±0.1pF, 50V, 0402 0402 C21 1 Murata GRM1554C1HR40BA01D 6 C\_SMD, 1.5pF, C0G, ±0.1pF, 25V, 0402 0402 C12 1 Murata GRM1555C1H1R5BA01D 7 C\_SMD, 2.7pF, COG, ±0.1pF, 25V, 0402 0402 C11 1 1 Murata GRM1555C1H2R7BA01D 8 C SMD, 8.2pF, COG, ±0.1pF, 50V, 0402 0402 C17, C20 2 d1 2 Murata GRM1555C1H8R2BA01D 9 C SMD, 15pF, C0G, ±5%, 50V, 0402 (0402 C1 1 Murata GRM1555C1H150JZ01D 10 C\_SMD,1uF, X5R, ±10%, 6.3V, 0402 0402 C16 1 | Murata GRM155R60J105KE19J 11 | C\_SMD,4.7uF, X5R, ±10%, 6.3V, 0402 | 0402 | C4, C6, C9, C30 | 4 | Murata | GRM155R60J475ME87D 12 C\_SMD,10uF, X5R, ±10%, 16V, 0603 0603 C26,C28,C29 3 Murata GRM188R61C106MAALD C\_SMD, NA 0402 C\_18,C19 2 **Resistor** 13 R SMD, 0R, ±5%, 0402 0402 80402 R10 1 Yageo RC0402JR-070RL 14 R SMD, 270R, ±1%, 0402 0402 0402 R6,R7 8 2 Vishay CRCW0402270RFKED 15 R\_SMD, 1K, ±5%, 0402 0402 0402 8 R2, R5, R8, R9, R13 5 Vishay CRCW04021K00FKED 16 R SMD, 10K, ±5%, 0402 0402 0402 R3 1 Yageo CRCW040210K0FKED 17 R SMD, 30.9K, ±1%, 0402 0402 R12 R12 1 TE Connectivity CPF0402B30K9E1 18 R SMD, 46.4K, ±1%, 0402 0402 0402 R11 1 Vishay CRCW040246K4FKED R\_SMD, NA 0402 R4 1 1 1 20402 R4 1 1 20402 R4 1 20402 R4 1 20402 R4 1 20402 R4 1 20402 R4 2040 R4 2040 R4 2040 **Inductors and Beads** 19 Bead, 300mA, 600 Ohm@100MHz 0402 B1,B2 2 Murata BLM15HG601SN1D 20 Bead, 1000mA, 470 Ohm@100MHz 0603 FB1 1 Murata BLM18PG471SH1D 21 | Inductor, 1.2A, 0.9nH, 30mOhm | 0402 | L5 | 1 | TDK | MHQ1005P0N9BT000 22 Inductor, 500mA, 1.0nH, 150mOhm 0402 L4 2 TDK MHQ1005P1N0BT000 23 Inductor, 500mA, 1.1nH, 150mOhm 0402 L3 2 TDK MHQ1005P1N1BT000 24 | Inductor, 400mA, 1.5nH, 200mOhm | 0402 | L1 | 1 | TDK | MHQ1005P1N5BT000

25 Inductor, 10uH, ±20%,200mA,0806 0806 L2 1 Murata LQH2MCN100M52L

| 26                     | L SMD, 10nH, 0402                                                                              | 0402       | R1             | $\mathbf{1}$ | <b>HONGYEX</b>  | HBLS1005-10NJ           |
|------------------------|------------------------------------------------------------------------------------------------|------------|----------------|--------------|-----------------|-------------------------|
| <b>Oscillator</b>      |                                                                                                |            |                |              |                 |                         |
| 27                     | Crystal, 32MHz, ±10ppm, 8pF,<br>2.0x1.6x0.45 mm                                                | SMD_2016   | Y1             | $\mathbf{1}$ | Murata          | XRCGB32M000F2N13R0      |
| 28                     | Crystal, 32.768K, ±20ppm, 12.5pF,<br>2.0x1.2x0.6 mm                                            | SMD 2012   | Y2             | $\mathbf{1}$ | YOKETAN         | S2012                   |
|                        |                                                                                                |            |                |              |                 |                         |
| <b>Diodes and LEDs</b> |                                                                                                |            |                |              |                 |                         |
| 29                     | LED, single color-Green led.                                                                   | SMD0603    | D <sub>1</sub> | $\mathbf{1}$ | Kingbright      | <b>KPT-1608SGC</b>      |
| 30                     | LED, single color-Red led.                                                                     | SMD0603    | D <sub>2</sub> | 1            | Kingbright      | KPH-1608SURCK           |
| IC                     |                                                                                                |            |                |              |                 |                         |
| 31                     | IC, Bluetooth Low Energy core IC, QFN48                                                        | QFN48      | U1             | $\mathbf{1}$ | <b>NXP</b>      | QN9080D                 |
| 32                     | IC, SKY66114-11: 2.4 GHz Bluetooth®<br>Low Energy/802.15.4/Zigbee® Front-<br><b>End Module</b> | $MCM-16$   | U <sub>2</sub> | $\mathbf{1}$ | SkyWorks        | SKY66114-11             |
| 33                     | IC, 400-mA, Low-IQ, Low-Dropout<br>Regulator, Voltage adjustable                               | SOT23-5    | U3             | $\mathbf{1}$ | TI              | TPS73601DBVT            |
| 34                     | IC, ESD protection IC for USB interface                                                        | TDOP6      | U <sub>4</sub> | $\mathbf{1}$ | Nexperia        | IP4234CZ6               |
| <b>Connector</b>       |                                                                                                |            |                |              |                 |                         |
| 35                     | Connector, dual row 2x5pin, pitch<br>$1.27$ mm                                                 | SMT        | P1             | $\mathbf{1}$ | Samtec          | FTSH-105-01-L-DV-K      |
| 36                     | Connector, U.FL connector                                                                      | SMD        | J1             | $\mathbf{1}$ | Hirose          | U.FL-R-SMT-1(10)        |
| 37                     | Connector, USB AM connector                                                                    | <b>DIP</b> | J2             | $\mathbf{1}$ | Molex           | 48037-1000              |
| <b>Others</b>          |                                                                                                |            |                |              |                 |                         |
| 38                     | Switch, Ultra-small-sized Tactile Switch                                                       | SMT        | SW1            | $\mathbf{1}$ | <b>E-SWITCH</b> | TL1015AF160QG           |
| 39                     | Cable, U.FL test cable                                                                         |            |                | $\mathbf{1}$ | Hirose          | U.FL-2LP-088K1T-A-(150) |

**Table 3. Range extender solution with SKY66114 BOM**

#### <span id="page-9-0"></span>**2.6 PCB layout comments for RF**

Because the QN9080 and the range-extender solution PA are based on BLE 2.4 GHz and the parasitic parameters affect the RF performance, the PCB layout must be done carefully. Pay attention to the following:

- The RF traces must be routed on the top layer of the PCB board with a pure reference plane under the layer and they must be as short as possible. The characteristic impedance of a RF trace is 50  $\Omega$ .
- When routing RF traces, avoid right-angle corners and vias on the RF trace.
- The RF components must be on a RF trace, which reduces the length of a stub.
- If the RF trace on the top layer is a Coplanar Waveguide (CPW), there must be more than one row of vias along the RF trace. The pitch between vias must be lower than a quarter-wave of 2.4 GHz.
- When using an RF connector, the ground under the connector must be avoided.

### <span id="page-10-1"></span>**3.Test results**

#### <span id="page-10-2"></span>**3.1 Test setup**

#### <span id="page-10-3"></span>**3.1.1 Test condition**

The QN9080 USB dongle with the PA board were measured in these test conditions:

- Tc=25 °C and Vcc=3 V (Power supply for the PA).
- QN9080 was under the Direct Test Mode (DTM) and measured by CBT32.
- QN9080 worked in the internal DC-DC power supply mode.

#### <span id="page-10-4"></span>**3.1.2 Test connection**

The RX sensitivity and TX output power tests were done using CBT32. There was an RS232-to-UART board which was used to transfer the UART voltage to the RS232 voltage and communicate with the CBT32. To reduce the space interference, the DUT boards were placed in a shielded box.

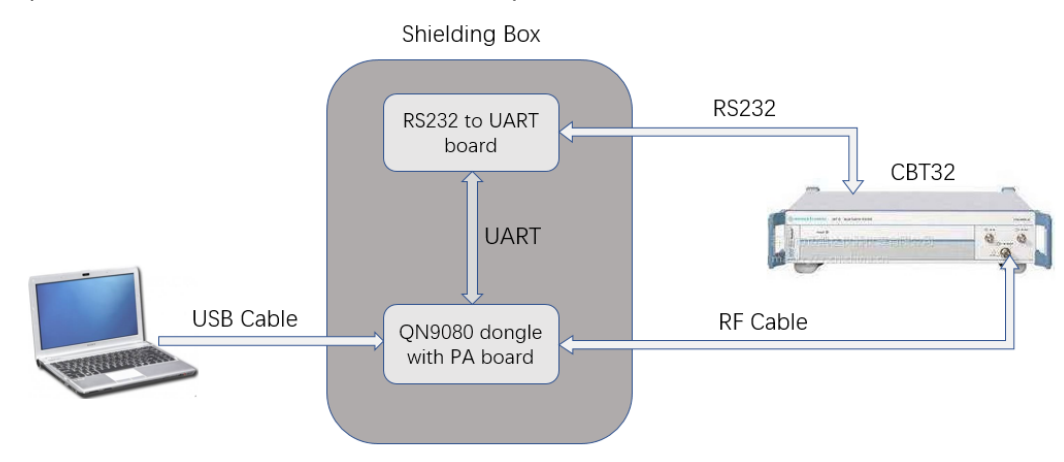

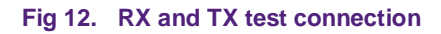

### <span id="page-10-5"></span>**3.2 RX sensitivity test**

<span id="page-10-0"></span>These data were tested with the SKY66114 device entering the RX LNA mode. The power supply voltage of the USB dongle was 5 V. [Table 4](#page-10-0) lists the sensitivity and current test values.

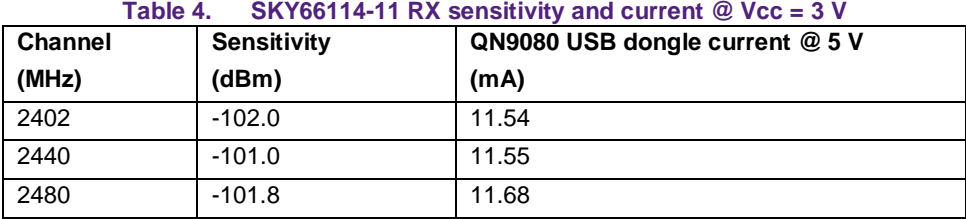

Note: The test data are just a reference for your design.

#### <span id="page-10-6"></span>**3.3 TX power test**

These data were tested on the SKY66114 entering the TX mode. There were two TX modes of the SKY66114 (the high-power mode and the low-power mode). The test results are shown in  $Fig 13$  and  $Fig 14$ .

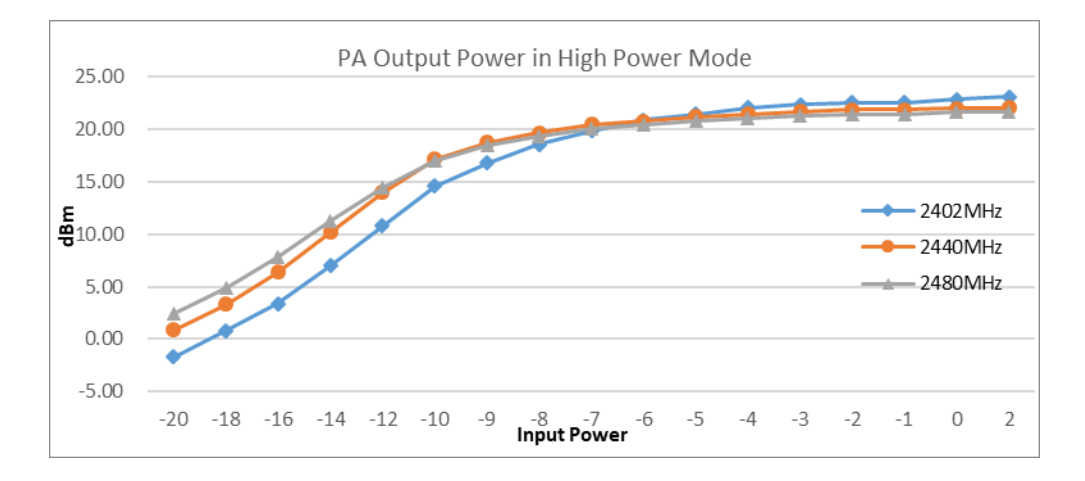

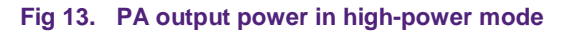

<span id="page-11-0"></span>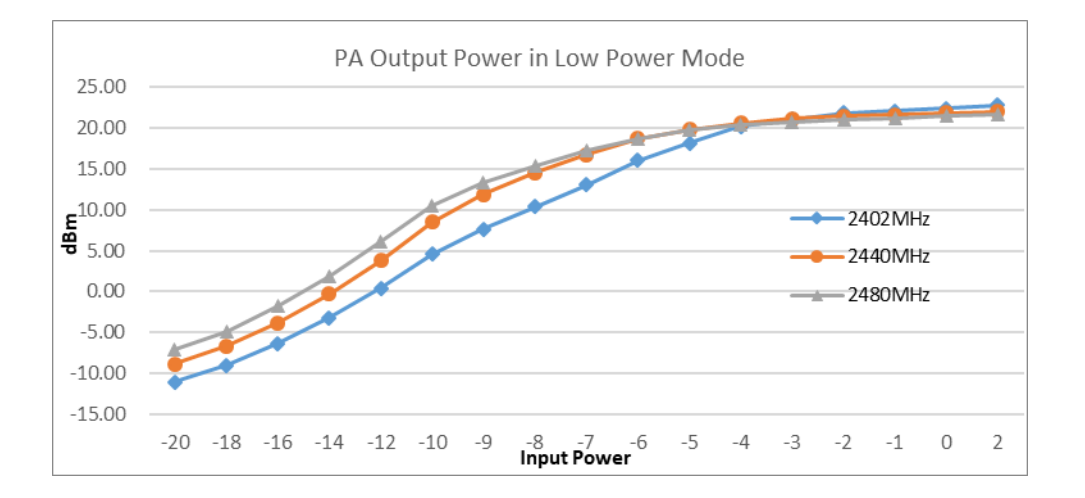

<span id="page-11-1"></span>**Fig 14. PA output power in low-power mode**

### <span id="page-12-0"></span>**4.Software design**

According to the extender PA solution described above, there is a software example which must be added to the Bluetooth demo application.

### <span id="page-12-1"></span>**4.1 GPIO pin setting**

The QN9080 USB dongle with the PA board has two LEDs (LED1 and LED2) which need the GPIO control. There are five GPIOs which are used to control the PA chip SKY66114. The other pins are not occupied.

Add the GPIO pins defined in the *gpio\_pin.c* file:

```
/* Declare Output GPIO pins */
gpioOutputPinConfig_t EXT_PAPins[] = {
                    {q}.gpioPort = gpioPort_A_c, /* EXT_PA_RXEN */ .gpioPin = 2U,
                      .outputLogic = 0,
                      slewRate = pinSlewRate Fast c,
                       .driveStrength = pinDriveStrength_Low_c},
                    {.gpioPort = gpioPort A_c, /* EXT_PA_TXEN */
                       .gpioPin = 3U,
                      .outputLogic = 0,
                      slewRate = pinSlewRate Fast c,
                      .driveStrength = pinDriveStrength_Low_c},
                    \{.gpioPort = gpioPort_A_c, \prime^* LED1 ^*/
                      qpioPin = 4U,
                      .outputLogic = 0,
                      .slewRate = pinSlewRate_Slow_c,
                      .driveStrength = pinDriveStrength_Low_c},
                    {q}.gpioPort = gpioPort_A_c, /* LED2 */ .gpioPin = 5U,
                      .outputLogic = 0,
                      slewRate = pinSlewRate Slow c,
                       .driveStrength = pinDriveStrength_Low_c},
                    {.gpioPort = gpioPort A_c, /* EXT_PA_H_L_PWR */
                      qpiPin = 10U,
                      .outputLogic = 0,
                      slewRate = pinSlewRate Fast c,
                      .driveStrength = pinDriveStrength_Low_c},
                     {q}.gpioPort = gpioPort_A_c, /* EXT_PA_BYPASS */ .gpioPin = 11U,
                      .outputLogic = 0,
                      .slewRate = pinSlewRate Fast c,
                      .driveStrength = pinDriveStrength_Low_c},
                     {q}.gpioPort = gpioPort_A_c, /* EXT_PA_MODE */
                       .gpioPin = 13U,
                      .outputLogic = 0,
                      .slewRate = pinSlewRate Fast c,
```
.driveStrength =  $pinDriveStreamgh$  Low  $c$ };

Add the GPIO pin-control macro defined in the *gpio\_pin.h* file:

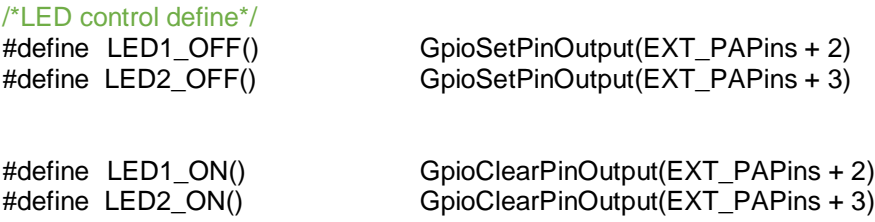

/\* SKY66114 control define\*/

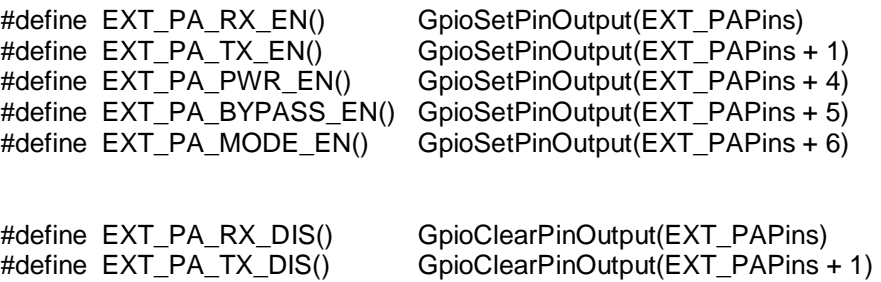

#define EXT\_PA\_PWR\_DIS() GpioClearPinOutput(EXT\_PAPins + 4) #define EXT\_PA\_BYPASS\_DIS() GpioClearPinOutput(EXT\_PAPins + 5) #define EXT\_PA\_MODE\_DIS() GpioClearPinOutput(EXT\_PAPins + 6)

### <span id="page-13-0"></span>**4.2 Adding software initialization**

After the software initialization is performed by the *main\_task()* function, the *EXT\_PA\_User\_Init()* function shall be added below the BLE host stack initialization. The *EXT\_PA\_User\_Init()* function source code is:

void EXT\_PA\_User\_Init(void)

 /\* control pin init \*/ (void)GpioOutputPinInit( EXT\_PAPins , 7);

/\* set control pin output low \*/ EXT\_PA\_MODE\_DIS(); //disable PA mode EXT\_PA\_RX\_DIS(); //disable RX EXT\_PA\_TX\_DIS(); //disable TX

EXT\_PA\_BYPASS\_DIS(); //disable bypass mode EXT\_PA\_PWR\_DIS(); //disable High power mode

/\* enable ble rx interrupt \*/ NVIC\_EnableIRQ(BLE\_TX\_IRQn);

/\* enable ble tx interrupt \*/ NVIC\_EnableIRQ(BLE\_RX\_IRQn);

/\* set tx power \*/ RF\_SetTxPowerLevel(SYSCON, kTxPower0dBm);

{

}

```
/* 10ms for PA stable */ 
volatile uint32 t delayX;
for (delayX = 0; delayX < 80000; delayX++)
 { ; }
```
#### <span id="page-14-0"></span>**4.3 Adding BLE TX/RX interrupt handler**

When the BLE starts the TX or RX, the BLE TX or RX interrupt is generated when the BLE TX and RX interrupts are enabled. Add this code into the interrupt handle to control the PA work status in the TX or RX modes.

```
/* BLE TX Interrupt */
void BLE_TX_IRQHandler(void)
{
   /* NXP: get ble status */
   uint32_t dbg_stat = *(volatile uint32_t*)0x40000080;
    if(dbg stat & 0x0800) //judge if ble is in transmit state
    {
          /* start of tx */
          EXT_PA_MODE_EN(); //enable PA mode
          EXT_PA_PWR_EN(); //enable High power mode
          EXT_PA_RX_DIS(); //disable RX
          EXT_PA_TX_EN(); //enable TX
          LED2_ON(); //LED2 ON
    }
    else 
    {
          /* end of tx */EXT_PA_PWR_DIS(); //disable High power mode
          EXT_PA_TX_DIS(); //disable TX
          EXT_PA_RX_DIS(); //disable RX
          EXT_PA_MODE_DIS(); //disable PA mode
          LED2 OFF(); //LED2 OFF
    }
}
/* BLE RX Interrupt */
void BLE_RX_IRQHandler(void)
{
    /* NXP: get ble status */
   uint32_t dbg_stat = *(volatile uint32_t*)0x40000080;
    if(dbg_stat & 0x0400) //judge if ble is in receive state
    {
          /* start of rx */
          EXT_PA_MODE_EN(); //enable PA mode
          EXT_PA_RX_EN(); //enable RX
          EXT_PA_TX_DIS(); //disable TX
          EXT_PA_PWR_DIS(); //disable High power mode
          LED1_ON(); //LED1 ON
```
<span id="page-15-0"></span>}

#### **QN908x with External PA User Guide**

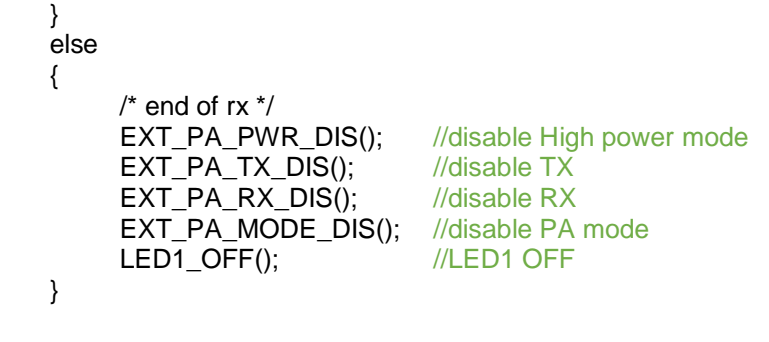

# **5.Table of contents**

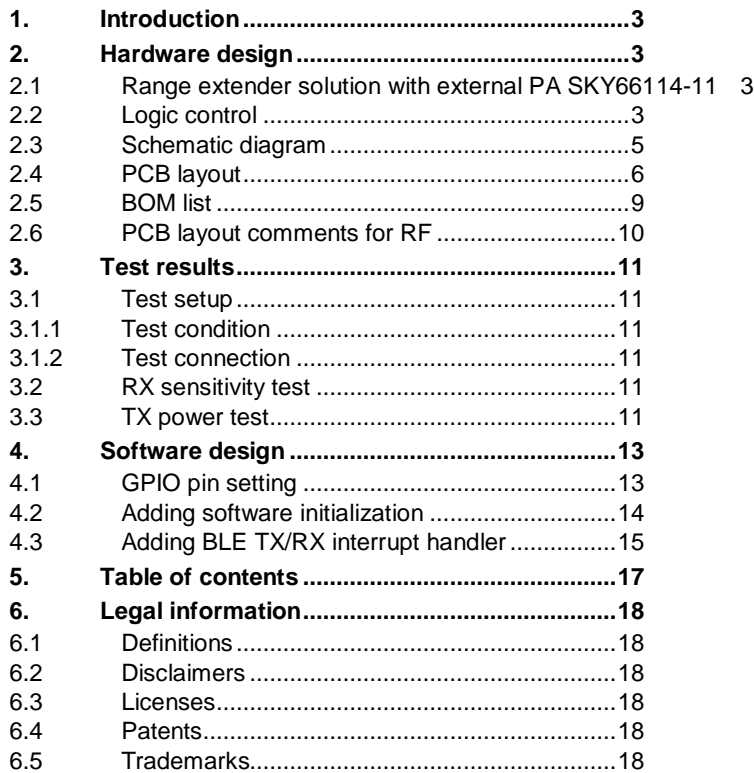

### <span id="page-17-0"></span>**6. Legal information**

#### <span id="page-17-1"></span>**6.1 Definitions**

**Draft —** The document is a draft version only. The content is still under internal review and subject to formal approval, which may result in modifications or additions. NXP Semiconductors does not give any representations or warranties as to the accuracy or completeness of information included herein and shall have no liability for the consequences of use of such information.

### <span id="page-17-2"></span>**6.2 Disclaimers**

**Limited warranty and liability —** Information in this document is believed to be accurate and reliable. However, NXP Semiconductors does not give any representations or warranties, expressed or implied, as to the accuracy or completeness of such information and shall have no liability for the consequences of use of such information. NXP Semiconductors takes no responsibility for the content in this document if provided by an information source outside of NXP Semiconductors.

In no event shall NXP Semiconductors be liable for any indirect, incidental, punitive, special or consequential damages (including - without limitation lost profits, lost savings, business interruption, costs related to the removal or replacement of any products or rework charges) whether or not such damages are based on tort (including negligence), warranty, breach of contract or any other legal theory.

Notwithstanding any damages that customer might incur for any reason whatsoever, NXP Semiconductors' aggregate and cumulative liability towards customer for the products described herein shall be limited in accordance with the *Terms and conditions of commercial sale* of NXP **Semiconductors** 

**Right to make changes —** NXP Semiconductors reserves the right to make changes to information published in this document, including without limitation specifications and product descriptions, at any time and without notice. This document supersedes and replaces all information supplied prior to the publication hereof.

**Suitability for use —** NXP Semiconductors products are not designed, authorized or warranted to be suitable for use in life support, life-critical or safety-critical systems or equipment, nor in applications where failure or malfunction of an NXP Semiconductors product can reasonably be expected to result in personal injury, death or severe property or environmental damage. NXP Semiconductors and its suppliers accept no liability for inclusion and/or use of NXP Semiconductors products in such equipment or applications and therefore such inclusion and/or use is at the customer's own risk.

**Applications —** Applications that are described herein for any of these products are for illustrative purposes only. NXP Semiconductors makes no representation or warranty that such applications will be suitable for the specified use without further testing or modification.

Customers are responsible for the design and operation of their applications and products using NXP Semiconductors products, and NXP Semiconductors accepts no liability for any assistance with applications or customer product design. It is customer's sole responsibility to determine whether the NXP Semiconductors product is suitable and fit for the customer's applications and products planned, as well as for the planned application and use of customer's third party customer(s). Customers should provide appropriate design and operating safeguards to minimize the risks associated with their applications and products.

NXP Semiconductors does not accept any liability related to any default, damage, costs or problem which is based on any weakness or default in the customer's applications or products, or the application or use by customer's third party customer(s). Customer is responsible for doing all necessary testing for the customer's applications and products using NXP Semiconductors products in order to avoid a default of the applications and the products or of the application or use by customer's third party customer(s). NXP does not accept any liability in this respect.

**Export control —** This document as well as the item(s) described herein may be subject to export control regulations. Export might require a prior authorization from competent authorities.

**Translations —** A non-English (translated) version of a document is for reference only. The English version shall prevail in case of any discrepancy between the translated and English versions.

**Evaluation products —** This product is provided on an "as is" and "with all faults" basis for evaluation purposes only. NXP Semiconductors, its affiliates and their suppliers expressly disclaim all warranties, whether express, implied or statutory, including but not limited to the implied warranties of noninfringement, merchantability and fitness for a particular purpose. The entire risk as to the quality, or arising out of the use or performance, of this product remains with customer.

In no event shall NXP Semiconductors, its affiliates or their suppliers be liable to customer for any special, indirect, consequential, punitive or incidental damages (including without limitation damages for loss of business, business interruption, loss of use, loss of data or information, and the like) arising out the use of or inability to use the product, whether or not based on tort (including negligence), strict liability, breach of contract, breach of warranty or any other theory, even if advised of the possibility of such damages.

Notwithstanding any damages that customer might incur for any reason whatsoever (including without limitation, all damages referenced above and all direct or general damages), the entire liability of NXP Semiconductors, its affiliates and their suppliers and customer's exclusive remedy for all of the foregoing shall be limited to actual damages incurred by customer based on reasonable reliance up to the greater of the amount actually paid by customer for the product or five dollars (US\$5.00). The foregoing limitations, exclusions and disclaimers shall apply to the maximum extent permitted by applicable law, even if any remedy fails of its essential purpose.

#### <span id="page-17-3"></span>**6.3 Licenses**

#### **Purchase of NXP <xxx> components**

<span id="page-17-4"></span><License statement text>

### **6.4 Patents**

Notice is herewith given that the subject device uses one or more of the following patents and that each of these patents may have corresponding patents in other jurisdictions.

<span id="page-17-5"></span>**<Patent ID> —** owned by <Company name>

#### **6.5 Trademarks**

Notice: All referenced brands, product names, service names and trademarks are property of their respective owners.

**<Name> —** is a trademark of NXP Semiconductors N.V.